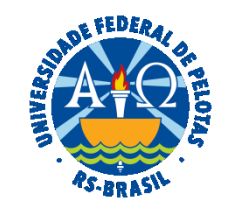

## **UNIVERSIDADE FEDERAL DE PELOTAS**

# **BASE DE CONHECIMENTO**

# AUTORIZAÇÃO PARA CONDUÇÃO DE VEÍCULOS OFICIAIS

## **QUE ATIVIDADE É?**

Solicitação de autorização/renovação da autorização para dirigir veículos oficiais por servidores(as) do quadro ativo permanente da UFPel.

## **QUEM FAZ?**

O Núcleo de Transporte (NUTRANS) da Superintendência de Infraestrutura (SUINFRA) da Pró-Reitoria Administrativa (PRA).

#### **COMO SE FAZ? POSSUI FLUXO JÁ MAPEADO?**

 O(A) servidor(a) que deseja **solicitar ou renovar** a Autorização para condução de veículo oficial da UFPEL deverá iniciar processo do tipo "Patrimônio: Autorização para Dirigir Veículo Oficial", preencher e assinar o formulário "PRA Autoriz. para Condução de Veículos Oficiais" e anexar cópia da **CNH** válida do solicitante.

 Disponibilizar o formulário de autorização em ["Bloco de Assinatura"](https://wp.ufpel.edu.br/sei/files/2018/12/Manual-para-cria%C3%A7%C3%A3o-de-blocos-de-assinatura.pdf) para o(a) Diretor(a) da Unidade do Solicitante, para o(a) Diretor(a) da Unidade em que o veículo esteja lotado - caso o veículo esteja lotado em Unidade diferente do solicitante, NUTRANS e PRA.

 Após a solicitação ser assinada, o servidor deverá imprimi-la para uso em serviço. Os condutores são autorizados por períodos de um ano, ou seja, de 1º de janeiro a 31 de dezembro.

 Caso a validade da CNH seja anterior ao fim do período, a autorização terá a mesma validade da CNH, devendo o autorizado providenciar a renovação da CNH bem como a renovação da Autorização.

As autorizações devem ser renovadas anualmente, sendo que o pedido de renovação de autorização deve ser encaminhado com antecedência **mínima de 15 dias do término da vigência, sob pena do processo não estar concluído dentro do prazo, ficando o servidor sem autorização por determinado período.**

# **Consulte o Manual de Utilização de Veículos Oficiais da UFPel para maiores informações:**

**[https://wp.ufpel.edu.br/transporte/files/2022/04/Manual-do-transporte\\_rev0120ABR22.pdf](https://wp.ufpel.edu.br/transporte/files/2022/04/Manual-do-transporte_rev0120ABR22.pdf)**

# **QUE INFORMAÇÕES/CONDIÇÕES SÃO NECESSÁRIAS?**

Assinaturas da direção da(s) Unidade(s), chefe do NUTRANS e do(a) Pró-Reitor(a) Administrativo.

# **QUAIS DOCUMENTOS SÃO NECESSÁRIOS?**

Formulário de solicitação (No SEI, em "Gerar Documento", escolha a opção "PRA Autoriz. para Condução de Veículos Oficiais"). Cópia da CNH válida do(a) solicitante.

## **QUAL É A BASE LEGAL?**

 [Lei nº 9.327 de 09 de dezembro de 1996](https://legis.sigepe.gov.br/legis/detalhar/5846) [Instrução Normativa MPOG nº 03, de 15 de maio de 2008](https://legis.sigepe.gov.br/legis/detalhar/6218) [Portaria UFPel nº 1.364, de 19 de agosto de 2021](https://sei.ufpel.edu.br/sei/publicacoes/controlador_publicacoes.php?acao=publicacao_visualizar&id_documento=1589953&id_orgao_publicacao=0)

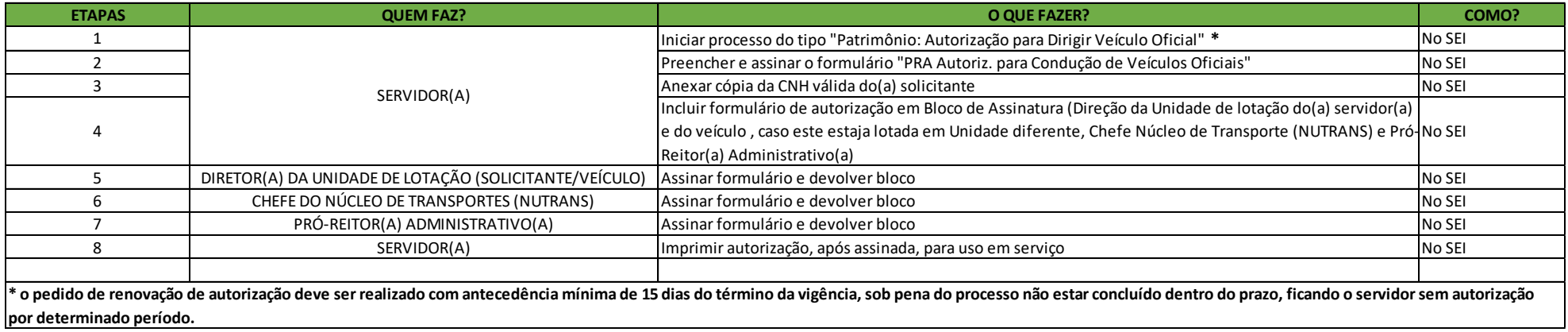

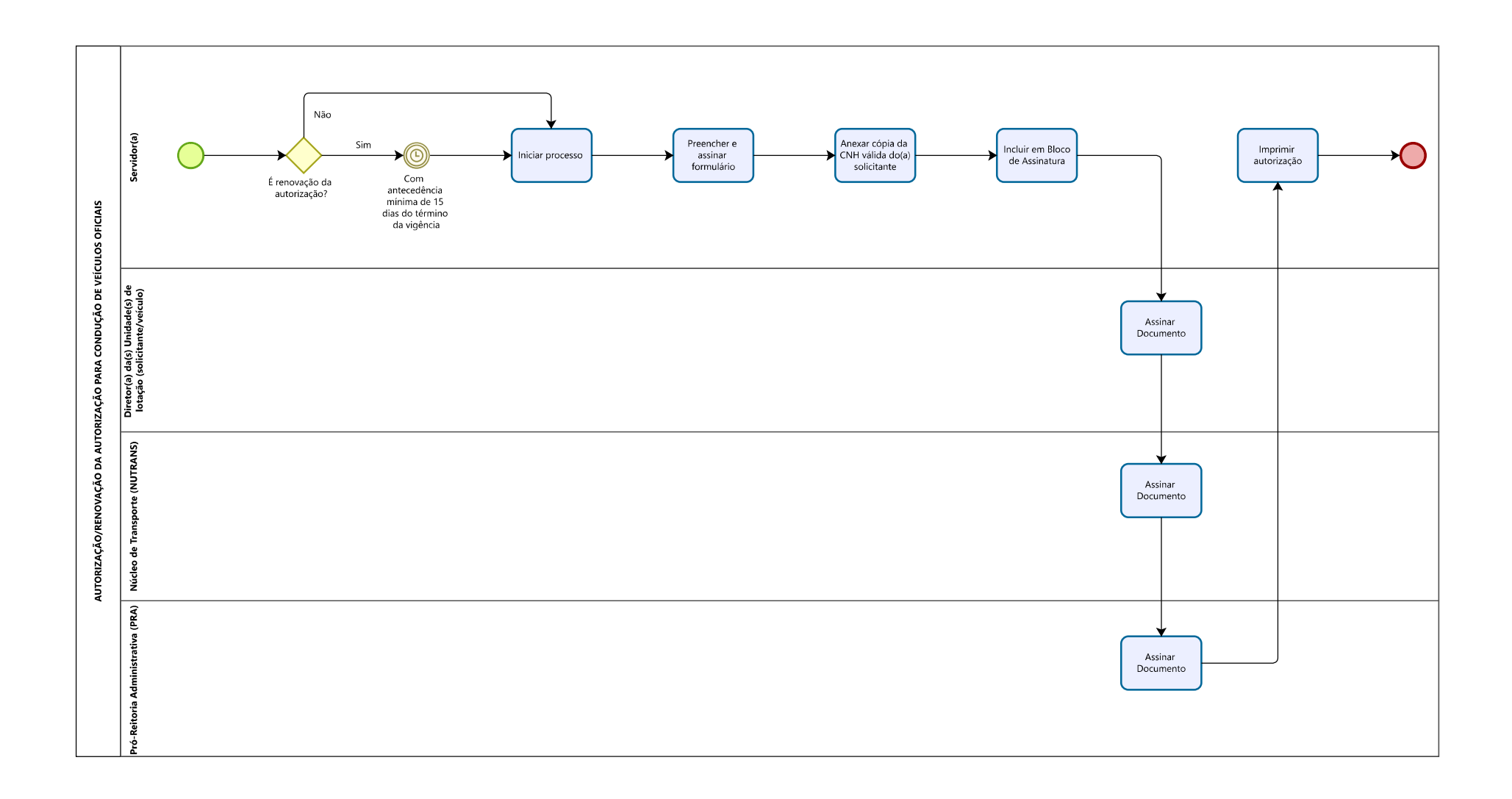